# **Game GUI Options**

## (Deprecated after [1.6 update.](http://wikipedia.ufe3d.com/doku.php/changelog) See [Global Options -> GUI Options](http://wikipedia.ufe3d.com/doku.php/global:gui))

Here you can set several in-game GUI options and freely use the information in your own GUI scripts. You can check out the example provided at . \UFE\Scripts\GUIScript.cs (fully commented)

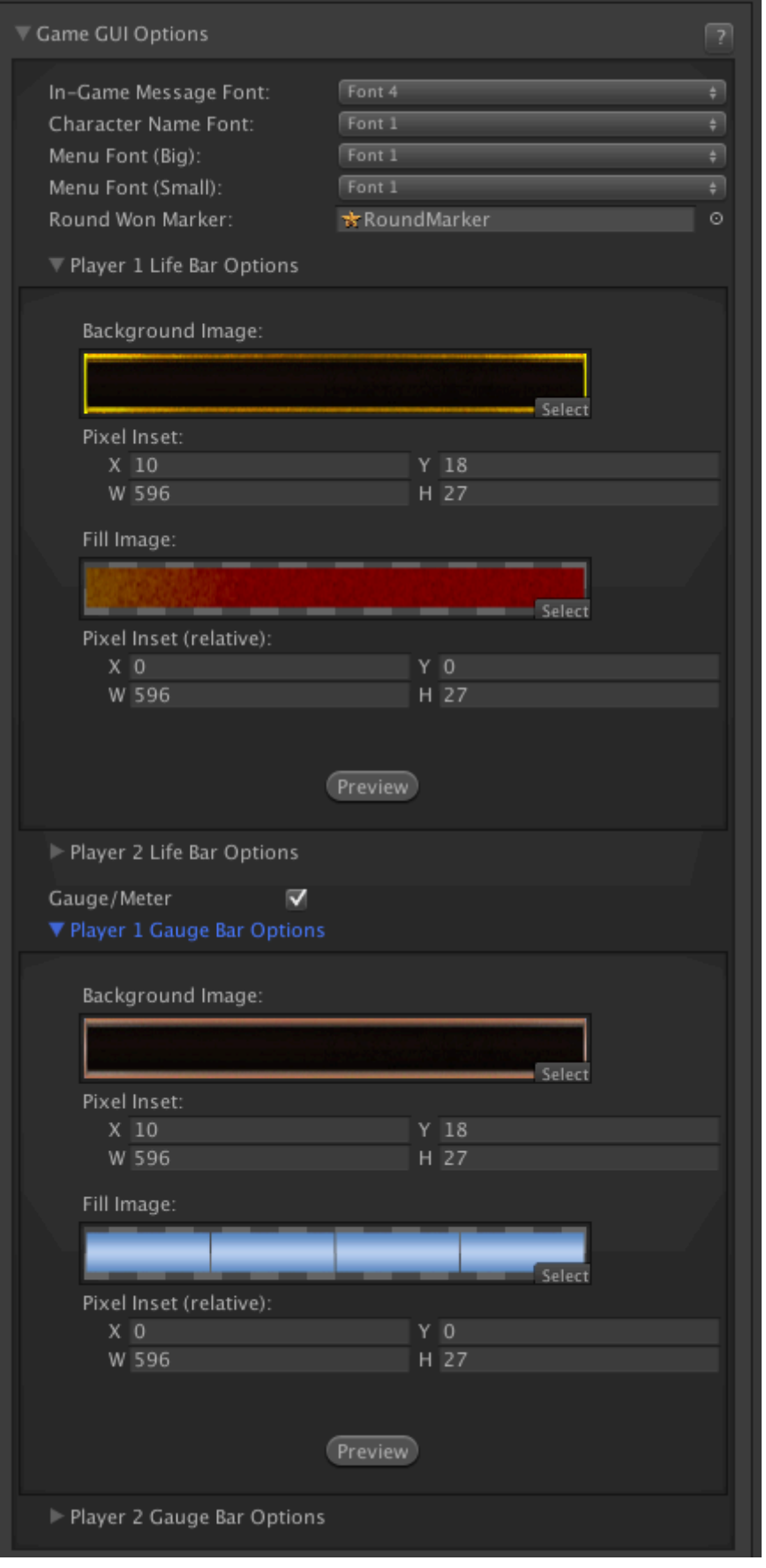

**In-Game Message Font:** Whenever the game has to announce something (first hit, round 1, combo) it will use this font.

**Character Name Font:** The font used in the character's name.

**Menu Font (Small):** Font used for menus.

**Round Won Marker:** Image used for round win marker.

**Gauge/Meter:** If disabled the game will ignore any gauge/meter calls from the engine.

### **Life and Gauge Bar Options (Player 1/ Player 2)**

**Background Image:** The background image of this bar.

**Fill Image:** The fill image of this bar.

#### **Notes:**

- The preview does not display changes in the X and Y positions of the background image.
- Fill image position is relative to the background image.
- Don't worry about setting a different inverted position/scale for player 2. Use the same data. UFE will automatically invert the position/scale.

Code access:

UFE.config.guiOptions

Code example:

```
FontOptions fontOptions = UFE.GetFont(UFE.config.guiOptions.alertFont);
GameObject guiTextGO = (GameObject)Instantiate(fontOptions.fontPrefab,
Vector3.zero, Quaternion.identity);
guiTextGO.guiText.text = "Hello World!";
```
#### [< Back to Global Editor](http://wikipedia.ufe3d.com/doku.php/global:start)

From: <http://wikipedia.ufe3d.com/> - **Universal Fighting Engine**

Permanent link: **<http://wikipedia.ufe3d.com/doku.php/global:gamegui>**

Last update: **2015/05/15 03:56**

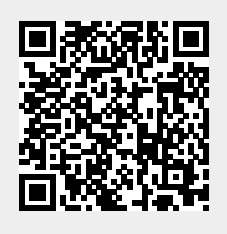